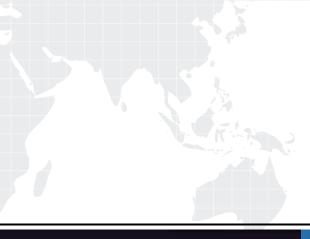

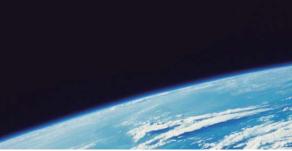

# **QUESTION & ANSWER**

Guías de estudio precisos, Alta tasa de paso!

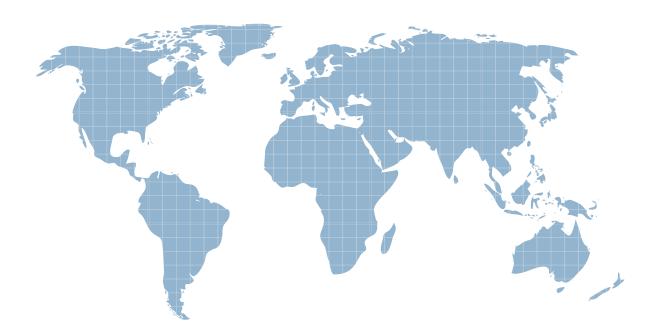

Ittest ofrece información actualizada de forma gratuita en un año!

http://www.ittest.es/

# Exam : MB3-413

# Title : GP 9.0 Project Series

# Version : DEMO

1. When posting transactions to Payroll from Project Accounting, which of the following setup options must be marked?

- A. Default unit costs from budget
- B. Use pay codes for unit cost
- C. Default unit costs from employee
- D. Default profit type from employee

#### Answer: B

2. Which of the following must be set up before Miscellaneous and Equipment transactions can be entered in Project Accounting?

- A. General Ledger accounts
- B. Miscellaneous IDs and Equipment IDs
- C. Rate Table
- D. Overhead accounts

#### Answer: B

- 3. Which of the following statements is true regarding the Billing Format Setup window?
- A. It's an easy way to format your invoices instead of using Report Writer.
- B. I can group multiple billing invoice reports to be printed together.
- C. I can specify which notes I want to print on an invoice.
- D. It's not used for Project Accounting.

#### Answer: B

- 4. Fill in the blank. Change Order tracking must be activated per\_\_\_\_?
- A. Project
- B. Customer
- C. Cost Category
- D. Employee

#### Answer: A

5. Labels for User Defined fields in the Project Setup - Label Options window are displayed in which of the following windows?

- A. Inquiry windows
- B. Master record windows
- C. Transaction entry windows
- D. They are not displayed unless added with Dynamics GP Modifier.

# Answer: B

6. Which setup option may NOT be changed after transactions have been either saved in a batch or

posted?

- A. Reporting period
- B. Next document number
- C. Default Profit Types from
- D. Default Billing Note from

### Answer: A

7. In the Miscellaneous Log Setup window, the default profit type may come from which of the following options? Choose the 3 that apply.

- A. Budget
- B. Contract
- C. Cost Category
- D. Miscellaneous

## Answer: ACD

8. Since Project Accounting uses the Dynamics GP Purchase Order Processing module to manage purchasing transactions, which of the following is true?

A. There are no implications as a result of this relationship.

B. If Project Accounting is installed all users must use the Project version of the purchase transaction windows.

C. To view the Project button to the Purchasing Setup window users must be granted access to the Alternate Dynamics GP window for Purchasing Setup.

D. Purchasing transactions must be entered for projects whenever the Project Accounting purchase transaction entry windows are enabled.

#### Answer: C

9. When a new employee is added to the system, which type of information is automatically updated for any established Employee Rate Table?

- A. No data is automatically updated
- B. Profit type
- C. Profit percentage
- D. Hourly rate and overhead

# Answer: A

10. Which of the following types of information may be copied from a project template? Choose the 3 that apply.

- A. Access List
- B. Billing Cycle ID

- C. Budgets
- D. Unposted transactions

### Answer: ABC

- 11. Which window determines how the periods are configured in the periodic budget window?
- A. System Setup
- B. Project Setup
- C. Account Format Setup
- D. Fiscal Period Setup

## Answer: D

- 12. Which of the following statements best describe the information used to create a Position Rate Table?
- A. Each position can only be assigned to one profit type.
- B. Each position can be used with multiple profit types.
- C. Each position must be assigned to an employee and a profit type.
- D. Each position may only be assigned to one employee and profit type.

## Answer: B

- 13. What are the two places rate tables can be assigned?
- A. Project and Budget
- B. Project and Customer
- C. Contract and Budget
- D. Billing Setup and Timesheet Setup

#### Answer: A

14. Revenue is recognized based on percentage of completion for which of the following accounting methods?

- A. When Billed and Completed
- B. When Performed and When Billed
- C. Effort-Expended and Cost-to-Cost
- D. Cost-to-Cost, Effort-Expended, and Completed

# Answer: C

15. Which of the following is NOT an available default source of posting accounts for a project budget?

- A. User
- B. Contract
- C. Customer
- D. Cost Category
- Answer: A

16. What kind of revenue recognition is calculated individually based on each cost category used in a project?

- A. Divisional
- B. Combined
- C. Augmented
- D. Segmented
- Answer: D

17. The cost tax schedule can be assigned to which of the following transaction types in the cost category maintenance window? Choose the 2 that apply.

- A. Timesheet
- B. Miscellaneous
- C. Purchases/Material
- D. Employee Expense

#### Answer: CD

- 18. Cost Plus or Fixed Price projects can use which of the following profit types?
- A. Billing Rate, Markup Percent or None
- B. Total Profit, Billing Rate or Markup Percent
- C. Percent of Baseline or Percent of Actual
- D. Markup Percent, Profit per Unit Fixed, or Total Profit

#### Answer: C

19. When using a Fixed Price project the Cost Owner source is only available as a posting source for

which two General Ledger posting types?

- A. Contra Account and Overhead
- B. BIEE and EIEB
- C. Cost of Goods Sold and Contra Account
- D. Project Revenue and Project Losses

#### Answer: A

20. How many billing cycles may be assigned to a project?

A. 1

- B. One for each budget on a project
- C. 5
- D. Unlimited

#### Answer: D